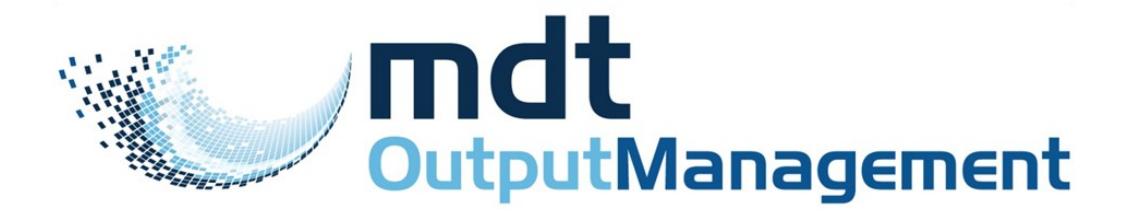

# **Controlled Document Distribution**

### **Key Features**

- Design your own output styles
- Print to any technology of printer
- Auto-fax documents
- Email documents instantly
- Store file copies as PDF
- images Create MS Word/Excel HTML or XML output
- Auto publish output to **SharePoint**
- Pass final document, with meta-data to your document management system
- Sort print jobs to reduce postage costs
- Add optical marks for autoenvelope stuffing
- Add bar codes 1 and 2D
- Read and write data to ODBC compliant databases
- Monitor POP3 Mailboxes and process emails
- PDF Parsing read and edit PDF documents
- **NEW** build Workflow processes
- Link to all operating systems Unix, AS/400, Linux, Windows 2000/3/8
- **NEW**—Send documents to Critical Document Manager, our secure document delivery portal

8 Clerewater Place, Thatcham, Berkshire, RG19 3RF

Phone: 01635 864 925 E-mail: info@mdt-solutions.co.uk Web: [www.mdt-solutions.co.uk](http://www.document-genetics.co.uk/)

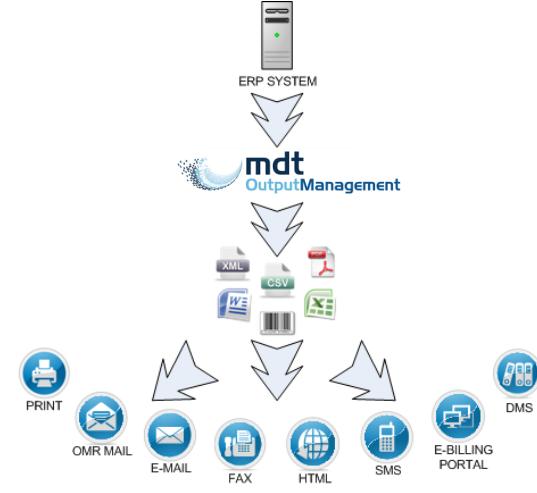

### **MDT Output Management**

**software** is an ideal solution for any organisation wishing to improve the format of its documents and develop new ways to communicate efficiently with its colleagues, customers or partners.

Using MDT Output Management a company can replace the majority of its traditional paper based systems by providing distributed information electronically where and when it is needed and in the form required.

# **Timely Delivery of Documents**

The timely delivery of documents is a critical aspect of any business transaction, be it an invoice so you are paid on time, or an urgent purchase order to buy vital supplies. Output Management MDT give a company the ability to replace the majority of its traditional paper based systems by providing distributed information electronically where and when it's needed and in the form required.

### **Consider an application**

A purchasing manager and his team waste many hours each week, approving, faxing and posting urgent purchase orders.

The improved business process using MDT Output Management, sorts and then emails urgent purchase orders for immediate approval. Once approved, the document can be rapidly delivered by fax or email. Low value purchase orders can be printed, faxed or emailed automatically without the need for user intervention.

# **Rapid Development**

Developing new applications in MDT Output Management is made easy with its simple development interface. Whatever level your IT skills are, you can use MDT Output Management! For advanced users, MDT Output Management Scripting allows the flexibility to build very sophisticated document design and delivery processes.

# **Interested in MDT Output Management Software?**

Call us now on 01635 864 925 and we will be happy to demonstrate our Critical Document Manager or arrange a free 30 day trial.

MDT is a very well known and respected organisation, with a long standing track record and specialisation of Electronic Document Management and Business Process Management solutions across a wide range of market sectors.

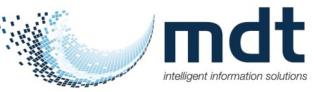

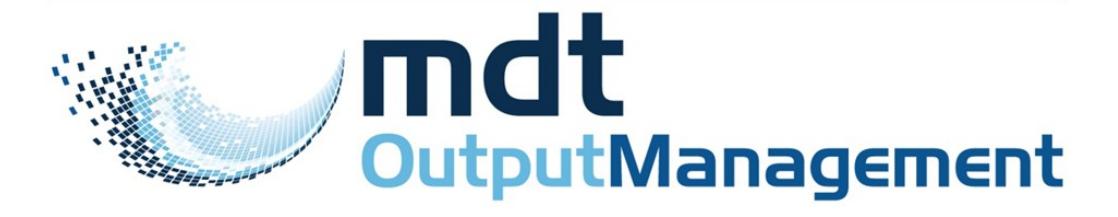

# **Design An Application In 4 Simple Steps**

### **Step 1**

Save some sample data by printing your current document to a Virtual Printer. Using your sample data, decide which fields you want to use on your new document.

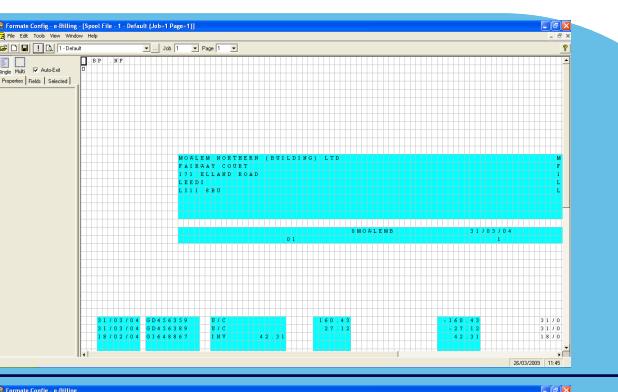

### **Step 2**

Design your new document, adding logos, signatures, barcodes or even colour. Many users add dynamic marketing messages which change depending on who the recipient is.

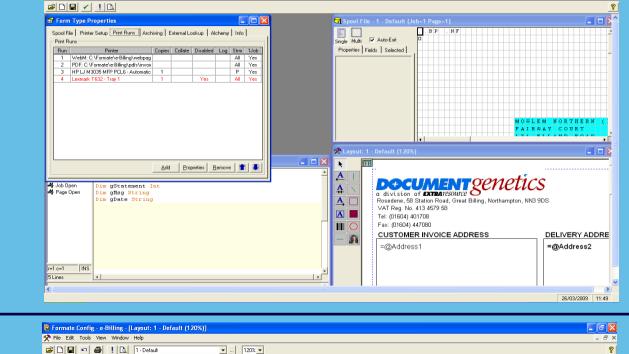

**THE REAL PROPERTY** Invoice

**pecial O**<br>Trinty Showe

**DOCUMENT** genetics

DATE PARTCOD

### **Step 3**

Decide on how to deliver the document. MDT Output Management can create the document and deliver it many times in many different formats e.g. two printed copies, one fax, one email, a PDF image as a file copy and an HTML version published to a website.

#### **Step 4**

Load your application into the MDT Output Management Server and let it do the hard work!

The Server runs in the background monitoring print queues and keeps a full audit of what it did and when.

#### **System Requirements**

The following hardware and software are required to run MDT Output Management:

**O/S** - Windows XP SP3, Windows 7 32/64-bit, Windows 2003/8 SP2, Windows 2008 R2

**Processor** - Intel Pentium or equivalent, 1GHz or above **RAM** - Min 512MB RAM

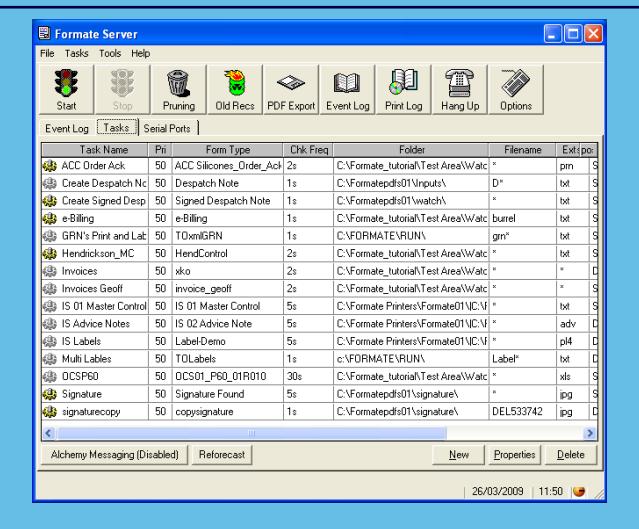